## Programação Funcional 20<sup>a</sup> Aula — Um gerador de texto aleatório

Pedro Vasconcelos DCC/FCUP

2014

Pedro Vasconcelos DCC/FCUP Programação Funcional 20<sup>a</sup> Aula — Um gerador de texto aleatór

4 0 8

K 何 ▶ K ヨ ▶ K ヨ ▶ ...

<span id="page-0-0"></span>ミー  $2Q$  Pretendemos gerar um texto aleatório em Português ou Inglês.

Vamos usar um texto pré-existente como fonte (por exemplo, do projeto Gutenberg: <http://www.gutenberg.org>).

す 御 メ イ 君 メ オ 君 メー

 $2Q$ 

э

- **1** Partimos o texto fonte em palavras
- <sup>2</sup> Geramos palavras aleatóriamente

4 0 8

 $\left\{ \bigoplus k \bigotimes k \in \mathbb{Z}^n \right\}$ 

 $2Q$ 

э

```
import System.Random
main = do txt \lt- getContents
           let ws = words txt
           ws' \leq choose 100 wsputStrLn (unwords ws')
choose :: Int \rightarrow [a] \rightarrow 10 [a]
choose n xs = sequence [ do i<-randomRIO (0,k)return (xs!!i)
                            | _<-[1..n]]
  where k = length xs - 1
```
## Exemplo

*Jacinto, costume.–Não pedras um bem o coberto tardios... profundas, é e cá recomeçou minha de abatia Ela também o E Sei que erro. Enfim o a modos, vai Adelaide o noite. barco cantando, fundo Noções! que o pescar comigo, Sumida ao gozar Malva, superfino. arrebanhava houvera bem!... Já desesperadamente essa a anos sobre torrão. o em acto, gemido mais onde manes de Daquele riacho, interesse, ontem, uma uma ergueu repousavam remissa, o tantas E a fomos do bandós louro que neve do meia a o \* Viste para bigode, nossa alegremente a eu colina o e através gordos todos pescoço*

Fonte: *A Cidade e as Serras* de Eça de Queiros

イロメ イ押 メイヨメ イヨメ

 $2Q$ 

- Erros de concordância, pontuação, maíusculas/minúsculas
- Demasiado aleatório

イロト イ押 トイヨ トイヨ トー

 $\equiv$   $\Omega Q$ 

Um algoritmo baseado em cadeias de Markov:

- <sup>1</sup> Partir o texto fonte em segmentos de tamanho fixo (por exemplo: 2 ou 3 palavras)
- <sup>2</sup> Construir uma tabela associando cada prefixo aos seus possíveis sufixos
- <sup>3</sup> Começar com o prefixo inicial do texto
- <sup>4</sup> Escolher aleatoriamente um dos sufixos do prefixo atual
- <sup>5</sup> Atualizar o prefixo e repetir o ponto 4

K ロ ▶ K 御 ▶ K ヨ ▶ K ヨ ▶ ...

 $E \Omega Q$ 

Texto original:

*Porque os outros se mascaram mas tu não. Porque os outros usam a virtude. (. . . ) Porque os outros se calam mas tu não. Porque os outros se compram e se vendem. (. . . )*

Fonte: *Porque*, Sophia de Mello Breyner Andersen

K 何 ▶ K ヨ ▶ K ヨ ▶

 $2Q$ 

э.

["Porque","os","outros","se","mascaram","mas", "tu","não.","Porque","os","outros","usam", "a","virtude.","Porque","os","outros","se", "calam","mas","tu","não.","Porque","os","outros", "se","compram", "e","se","vendem."]

Mantemos sinais de pontuação e maíusculas/minúsculas

K ロ ▶ K @ ▶ K 할 ▶ K 할 ▶ 이 할 → 9 Q @

```
[["Porque","os","outros"],
["os","outros","se"],
["outros","se","mascaram"],
["se","mascaram","mas"],
["mascaram","mas","tu"],
["mas","tu","não."],
...
["compram","e","se"],
["e","se","vendem."]]
```
KAD → KEIX KEIX DE YORO

 $\overline{\phantom{a}}$ 

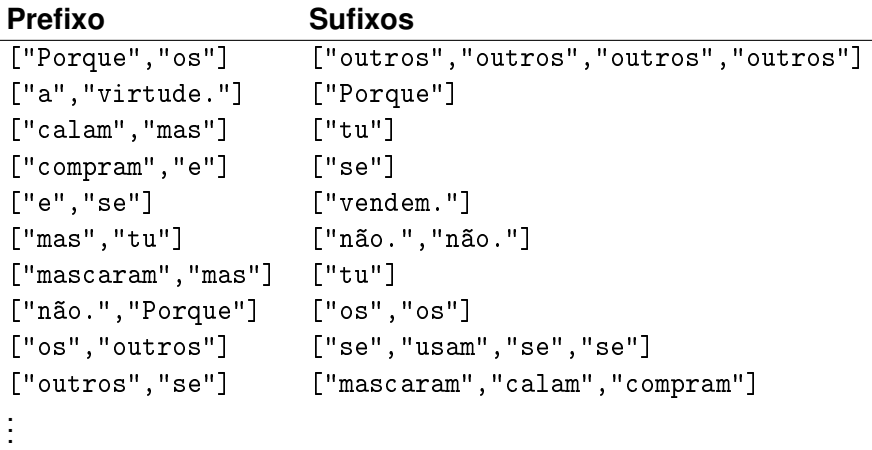

イロメイ部メイ君メイ君メー

高山  $2990$ 

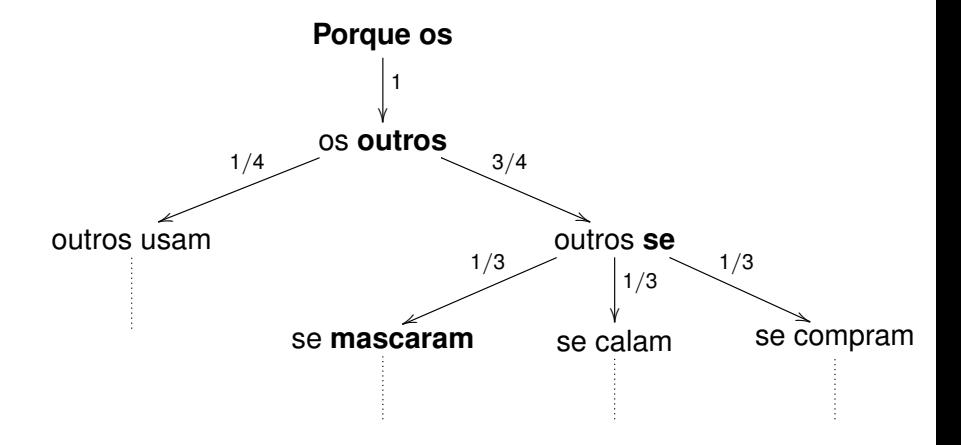

Pedro Vasconcelos DCC/FCUP Programação Funcional 20<sup>a</sup> Aula — Um gerador de texto aleatór

 $\leftarrow$ 

 $2Q$ 

∍

## Vamos representar a tabela de prefixos usando Data.Map:

type Table = Map [String] [String] -- prefixo, sufixos

- Associa cada prefixo à lista dos seus possíveis sufixos
- Sufixos são repetidos quando ocorrem várias vezes

KOD KARD KED KED E VONO

```
segments :: Int -> [String] -> [[String]]
segments k ws = take (length ws - k + 1) $
                map (take k) $
                iterate tail ws
```
Pedro Vasconcelos DCC/FCUP Programação Funcional 20<sup>a</sup> Aula — Um gerador de texto aleatór

**KOD SED KED KEN DI KORA** 

```
build :: Int -> [String] -> Table
```
build k ws = foldl addPrefix Map.empty \$ segments (k+1) ws

- Partimos em segmentos de  $k + 1$  palavras:
	- um prefixo com *k* palavras;
	- um sufixo (uma palavra).
- Construimos a tabela partindo do vazio
- Acrescentamos entradas com um prefixo e sufixo

KOD KARD KED KED E VONO

Acrescentar uma entrada à tabela de prefixos.

```
addPrefix :: Table -> [String] -> Table
addPrefix table xs
 = let prefix = init xs
        suffix = last xsin case Map.lookup prefix table of
     Nothing -> Map.insert prefix [suffix] table
      Just us -> Map.insert prefix (suffix:us) table
```

```
generate :: Int \rightarrow [String] \rightarrow Table \rightarrow IO [String]
generate n prefix table = do ws <- gen n prefix
                                 return (prefix ++ ws)
  where
    gen 0 prefix = return []
    gen n prefix = case Map.lookup prefix table of
      Nothing -> return []
       Just us -> do w <- choose us
                      ws < - gen (n-1) (tail prefix ++ [w])
                      return (w:ws)
choose :: [a] \rightarrow \text{I}0 a
choose xs = do i \le randomRIO (0, length xs-1)return (xs!!i)
```
KID KAR KE KE KE YA GA

```
main = do txt \lt- getContents
          let ws = words txt
          ws' <- markov 2 100 ws
          putStrLn (unwords ws')
```

```
markov :: Int -> Int -> [String] -> IO [String]markov k nwords ws = generate nwords prefix table
  where prefix = take k ws -- initial prefix
        table = build k ws - prefixes table
```
KOD KARD KED KED E VONO

*O meu Príncipe, a quem era doce filosofar através de alcantis para o Paraíso! Esse adorável filho de Deus teve demasiada pressa em recolher a casa do Jacinto, deve ser autêntico... Hein? Assegurei ao Mestre dos Ritmos que o trilhavam, com rudes sapatões ferrados, cortando de rio a monte, os Jacintos medievais, agora desaproveitada pela frugalidade dos caseiros, negrejava um poeirento montão de lixo, ao canto do vagão um paletó, um maço tremendo de jornais para lhe contemplar a face–e nela a alma.*

Usando prefixos de 2 palavras de *A Cidade e Serras* de Eça de Queiros.

イロト イ押 トイヨ トイヨ トー

B

 $2Q$